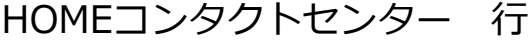

ライセンスNo(契約番号)

FAX. 043-211-9552

## **HOME type-CX IPv6機能オプション申込書**

●キヤノンマーケティングジャパン株式会社からの申込内容確認通知をもって、本申込が完了したものとします。

記入年月日

太枠内の内容をご確認頂き、お申込者氏名・連絡先・記入年月日および会社印ご捺印の上、FAX送信してください。 なお、記載内容に誤りや変更が有る場合は、訂正線のうえ、訂正および訂正印をお願いします。

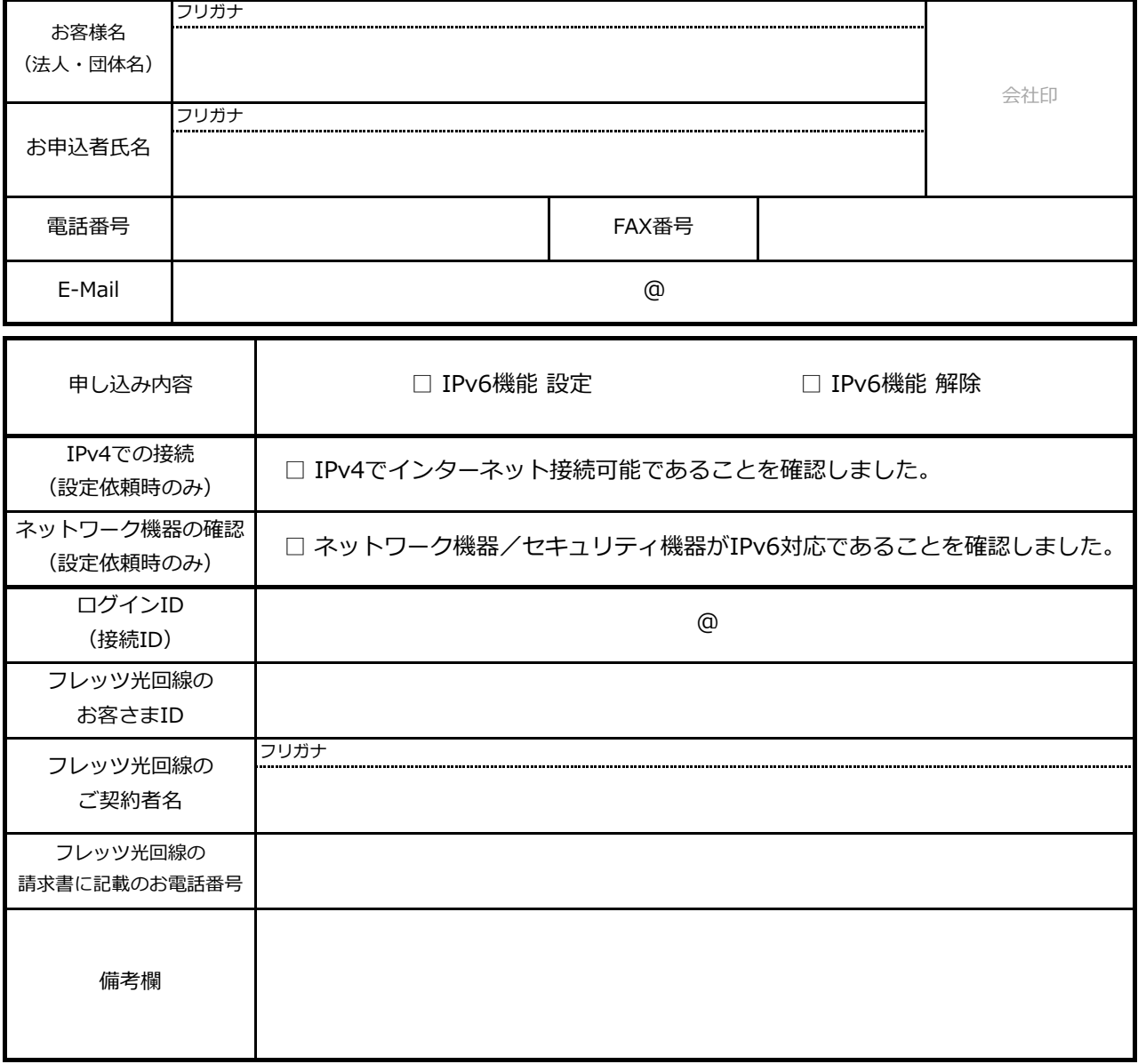

※FAXでお申込後は控えとして保管ください。 Ver.1.1

※お申込み内容確認後、開通まで状況により3~10営業日程度かかる場合があります。

※「IPv6接続機能」の利用を開始するにあたり、 NTT東日本/NTT西日本が提供する「フレッツ・v6オプション」(無料)が必要となります。

 つきましては、NTT東日本/NTT西日本が提供する「フレッツ・v6オプション」の代行お申し込みをさせていただきますことについてご了承をお願いします。 ※NTT東日本/NTT西日本において「フレッツ・v6オプション」のお申し込みが受理されますと、NTTからお客様にお申込内容を記載した書類が送付されます。 内容をご確認いただき大切に保管していただきますようお願いいたします。

※IPv6開通後、『回線名義、CAF番号、NTTにご登録の電話番号』の何れか一つでも変更がある場合は再度IPv6機能オプションのお申込みが必要です。

**個人情報の取扱いに関しては、CSPSに掲載のHOME typeーCX 約款をご覧ください。**

## **お申し込み手続きでご不明な点がございましたらHOMEコンタクトセンターまでお問い合わせください。**

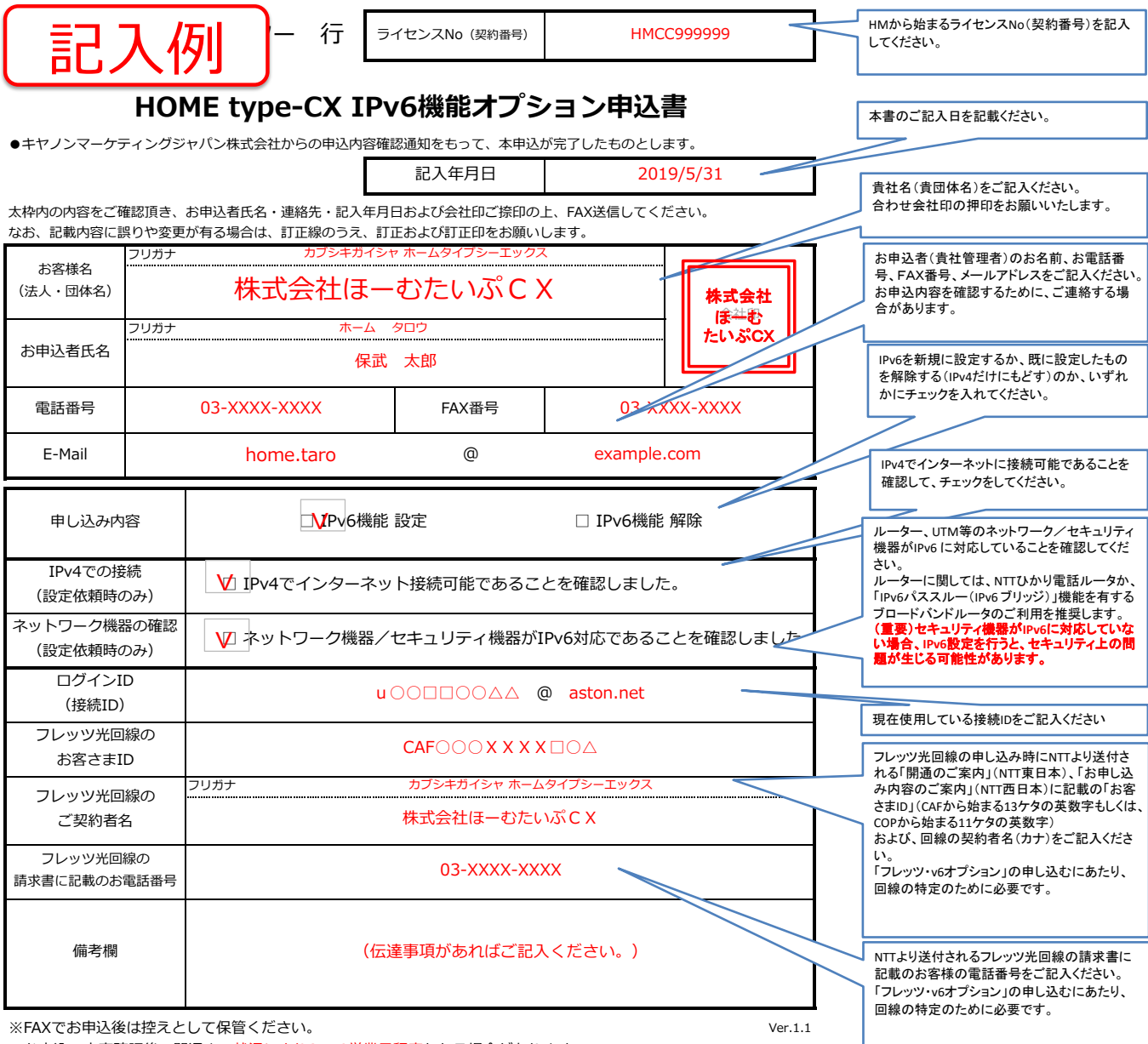

※お申込み内容確認後、開通まで状況により3~10営業日程度かかる場合があります。

※ 「IPv6接続機能」の利用を開始するにあたり、 NTT東日本/NTT西日本が提供する「フレッツ・v6オプション」(無料)が必要となります。

 つきましては、NTT東日本/NTT西日本が提供する「フレッツ・v6オプション」の代行お申し込みをさせていただきますことについてご了承をお願いします。 ※NTT東日本/NTT西日本において「フレッツ・v6オプション」のお申し込みが受理されますと、NTTからお客様にお申込内容を記載した書類が送付されます。 内容をご確認いただき大切に保管していただきますようお願いいたします。

※IPv6開通後、『回線名義、CAF番号、NTTにご登録の電話番号』の何れか一つでも変更がある場合は再度IPv6機能オプションのお申込みが必要です。 **個人情報の取扱いに関しては、CSPSに掲載のHOME typeーCX 約款をご覧ください。**

**お申し込み手続きでご不明な点がございましたらHOMEコンタクトセンターまでお問い合わせください。**

## フレッツ光回線のお客さまIDの調べ方

## NTT東日本エリアでご利用の方

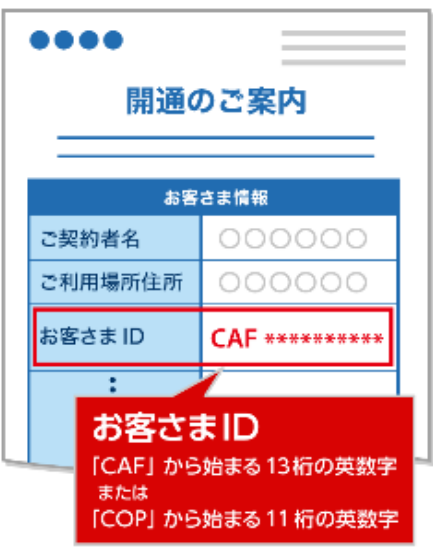

NTT西日本エリアでご利用の方

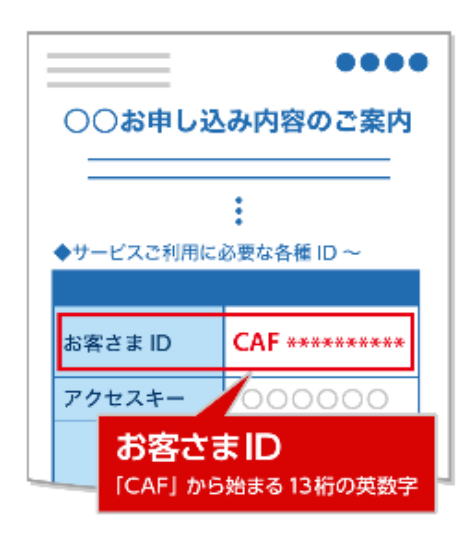